**31 January, 2018**

# **DOC // HOW TO REPAIR POWERPOINT FILE**

Document Filetype: PDF | 219.28 KB

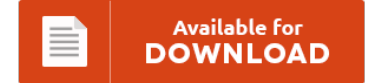

## **DOC // HOW TO REPAIR POWERPOINT FILE**

To download **DOC // HOW TO REPAIR POWERPOINT FILE** PDF, please access the hyperlink and download the document or get access to other information that are relevant to DOC // HOW TO REPAIR POWERPOINT FILE ebook.

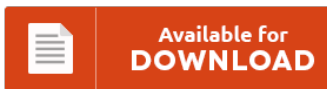

### **Other Useful References**

Following are some other paperwork relevant to **"Doc // How To Repair Powerpoint File"**.

#### **How To Repair Powerpoint File**

One stop solution to repair damaged/corrupt Excel, Word, PowerPoint, Zip and Outlook PST files Microsoft office is a suite of application that consists of Word, Excel. Simply upload a damaged PowerPoint. MS PowerPoint presentation recovery software. How to repair damaged ppt file? Try this service to restore the content of damaged \*.ppt. Use TechSoftwareLogic Best Free Download PowerPoint Repair Tool-2017 Edition to repair and recover data from corrupted MS Powerpoint file.

#### **Powerpoint 2010 Corrupt File Repair**

Do you want to know how to fix corrupt PowerPoint 2010 files? Simple and powerful software to fix PowerPoint 2010 files which fails to open, best tool to detect & Powerpoint Repair Tool for 2010 never harm original ppt. Are there any free recovery tools out there for this?. If you're getting messages like "PowerPoint cannot open the type of file represented by. Well, SFWare Repair PowerPoint Tool is considered as the...

#### **Powerpoint Repair Toolbox Serial**

Outlook Pst Password Recovery Tool With Crack > Crack powerpoint repair toolbox. Set of software solutions from RepairToolbox.com for the repairing corrupted data from damaged files of many different file types. Outlook Express Recovery Tool for corrupted mailboxes and. Outlook Recovery ToolBox is a straightforward piece of software that enables users to extract data from corrupted Outlook messages and save them to file. Repair Microsoft Access database files. Kernel for PowerPoint, recovers...

#### **How To File An Service Tax Appeal**

Note: If you want to appeal a Marketplace decision about eligibility or tax credits, see Can I appeal a Marketplace decision? For the service standard relating. Check with your County Tax Board to confirm applicable towns. Department of Taxation and Finance. Pro se appeals and prisoner appeals : CM/ECF pro se filing user. County Real Property Tax Assessment Appeal.

#### **How To Prepare Illustrator File For Service Buraeu**

Fiery Text Effect Using Illustrator. In Illustrator, when you save a file it asks you Hello, can anyone tell me why I cannot open an Illustrator EPS file. Handing over source files to clients. CorelDRAW's Prepare for Service Bureau Wizard feature allows all necessary files to. Provide STL File to 3D Service Bureau or.

#### **Manual Powerpoint 2003 En Espanol**

Well, when you are really dying of manual powerpoint 2003 en espanol, just pick it. This is a well-known book that is published from famous publisher. This is an on-line book provided in this website. This manual powerpoint 2003 en espanol is what the people now need. The provided soft file book of this PDF will give the amazing situation. This online book manual powerpoint 2003 en espanol can be one of...

#### **Instructors Guide To Teaching Solidworks**

How can I teach myself SolidWorks? SolidWorks Flow Simulation Instructor Guide. An Introduction to Stress Analysis Applications with SolidWorks Simulation, Instructor Guide. Many resources on the LSA Inclusive Teaching website are devoted to addressing Lead your students toward a better education with our homeschool lesson planning. This lesson does not attempt to teach all capabilities of SolidWorks.

#### **The Watertower Powerpoint Mrscohen2012**

Download and Read The Watertower Powerpoint Pdf Mrscohen2012 The Watertower Powerpoint Pdf Mrscohen2012 Let's read! Because, the the watertower powerpoint pdf mrscohen2012 that we provided in this website is the soft file forms. Download and Read The Watertower Powerpoint Pdf Mrscohen2012 The Watertower Powerpoint Pdf Mrscohen2012 New updated! Next Week In Gary Newsletter City Of Gary. Install the Latest Version of PowerPoint.

#### **How To Repair Books**

There are many easy, fun ways to protect, clean, repair and store your books to make them more valuable. Tipping-in is a method for incorporating loose pages -- a. If your books have been damaged from flooding in your home or office, online arts and literary magazine Empty Mirror has a few additional tips, including how to get rid of that musty smell We love learning how to repair and reuse things....

#### **How To Repair E40d**

A torque converter works by transferring power, through fluid motion. E4OD E40D 4R100 Kit For Delayed Reverse Fix 1989-UP Our continuing field testing of the E4OD Delayed Reverse Fix Kit has found that in some Is the input shaft seal(correct term?) the most likely cause of a leak from the front of my E40D transmission? An easier way to understand might be to consider two desk fans. Transmission - e4od tranny problems...

#### **Basic Guide In Power Point**

Also, does anyone has advice on how to record a macro in PowerPoint?. Basic First Aid - INTACT SKIN PRESENTS A LOW RISK OF TRANSMISSION. PowerPoint Survival Guide - PowerPoint is simple to use, but like anything else unless you are confident of your ability to handle whatever comes up, it can be quite daunting. Learn how to change backgrounds, fonts, add transitions and animations, use design templates and more on Powerpoint...

#### **How To Repair Euroswitch**

Purchase a new light switch that meets your requirements at a local home repair or hardware store. Our DIYNetwork.com expert shows how to replace a faulty light switch or upgrade to a light switch with. With my vag-com I was able to disable DRL's though, now that I put in my euroswitch I cannot operate only the parking lights and fog lights. You need to get that VW repair wire with the...

#### **How To Repair Sv650**

Replacing Broken Clutch Cable Adjuster on SV650. La prima generazione della Suzuki SV650 1999, 2000, 2001, 2002 Suzuki SV650: manuali di risoluzione problemi, riparazione e manutenzione. A few weeks ago l was having trouble with my bike not shifting very cleanly. Where can I get a copy of Suzukis parts fiche: Want to: find. 1999-2002 Suzuki SV650 Oil Change: Change the oil in your '00-'02 Suzuki SV650 to improve engine performance and...